## Fast web browsers list

## **CLICK HERE TO DOWNLOAD**

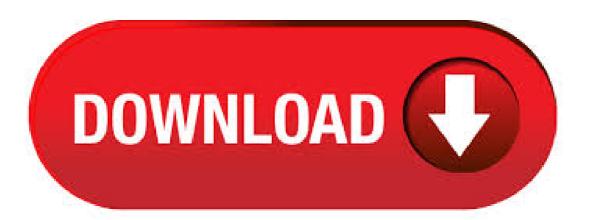

The seventh entry on our list of best web browsers for your computer in is Brave Browser. In a short span of time, Brave has earned a reputation of a privacy-focused web browser. In this post, I'll be going to show you the list of top 10 internet browsers through which you can easily choose the option you prefer most for browsing the internet. List of Top Web Browsers 1. Google Chrome. Google Chrome is the best and most widely used web browser in the world. Since, the popularity of this web browser is increasing. A web browser is the most valuable tool you have installed on your PC. Hence, today we will present a list of 15 best browsers that you should try in 6/22/. In this post, we list 7 best and fast web browsers to access the internet in 1. Google Chrome. Google Chrome is the leader of modern browsers. Being coming from the family of technology giant Google, it is safe to perform any kind of online activities including internet banking, trading, online team management, and regular web visits. 8/29/ · Most web browsers will fit on a flash (or thumb) drive. This will have to be done from a computer that already has a browser installed since you'll need to browser to download the program file. Once the file is saved to your external drive, you can connect it to your computer to upload and install your preferred web browser. Download Mozilla Firefox, a free Web browser. Firefox is created by a global nonprofit dedicated to putting individuals in control online. Get Firefox for Windows, macOS, Linux, Android and iOS today! Plus, with mouth gestures and the Chrome Web Store--through the use of WebKit--Avant makes you feel like you're using the top three browsers in the world at the same time, on the same browser. Looks good I'm looking for a kind of fast web browser I think I found it. While some of the users prefer using the default web browsers, there are still many other fastest & safest browsers available packed with lots of features that are worth your attention. Here's a rundown to the list of Top Internet Browsers for Windows 10/8/7 PC. 5/9/ · The 5 Lightest Web Browsers – May Arch Read more May 9, Google Chrome, Opera, Safari, and Mozilla Firefox do an excellent job of supporting your browsing needs. But they are also quite demanding and consume a lot of system resources. These popular browsers may put an additional strain on your RAM and even drain the laptop battery. 11/2/ · A very fast and free open-source web browser with a minimalist design, stable build and full support for extensions from the Google Chrome store: The technology behind Google Chrome is from the open source project called "Chromium" which has also facilitated the creation of derivative browsers such as SRWare Iron, Comodo Dragon and even Opera's new-generation browser is based off of Chromium. List of Top web Browsers present online Internet is a Jungle with web Browsers acting as passages to find out what lies inside internet Websites. There are a lot. The following is a list of web browsers that are notable. Historical. A rough estimate of usage share by percent of layout engines of web browsers as of Q2, see usage share of web browsers. This is a table of personal computer web browsers by year of release of major version. The increased growth of the Internet in the s and s. 2/10/· Now the list of the best browsers ends. Based on our observation, Google Chrome is the fastest browser for Windows But, if you are looking for good browsers other than Chrome, then Vivaldi, Microsoft Edge, and Mozilla Firefox are also worth a try. 3/9/ · Best Web Browsers for Windows 10 March 9, February 13, by Shawn Abraham There was a time when people never cared about which browser they were using, let alone wondered if they had made the right choice. SlimBrowser is a fast, smooth web browser that is light, bright and customizable to your own needs. It is the fastest browser to load among all net browsers.-Michael Philips, Small Business Owner. I have used SlimBrowser for years. It is fast, easy to use and fully-packed with great functions. 1/27/· A fast loading web browser is the first thing users always looking when choosing an internet web browser for Microsoft Windows. User-friendly, security and pop-up blocker are also important features browsers have. There are a variety of. 6/22/ · Firefox has long been the Swiss Army Knife of the internet and our favourite browser. Version 72 is particularly good: it can alert you if your email address is included in a known data breach, it. 12/2/ · So, it goes without saying that a fast browser can have a significant impact on our productivity. In this guide, we have compared the speed of the most popular browsers on Windows 10, including the latest Firefox Quantum, running a series of trusted benchmarks to . Nevertheless, Firefox is still a fast browser and easily beats our final pick of this list due to its good results for lightweight web applications, which, as mentioned earlier, is the most. fast web browser free download - Opera Mini - fast web browser, Smart Web Browser - Fast Web Browser, Fast Web X2, and many more programs. Download this app from Microsoft Store for Windows See screenshots, read the latest customer reviews, and compare ratings for Super-Fast Browser. 3/27/ · Dooble is not on the list of best browsers for Windows 10 because of its speed. It is on the list because of the tight security and privacy that it provides to the Dooble users. The security is so tight of the browser that the user needs to create a master password if they want Dooble to remember anything, 11/17/ Complete List Of Top 10 Internet Browsers For Windows 7, 8 and XP What is an Internet Browser. An Internet Browser is a software application that is used to access internet and view web pages on our computer. Without an internet browser we can not see the web pages on our system. Very fast web browser, especially in comparison to other browsers like Chrome. User interface isn't like Chromium browsers so not quite used to it yet, but Mozilla cares about your privacy and your experience. Also, Google is gonna essentially kill most ad blockers soon, so . 6/4/ · Here is a list of 10 top best browsers for windows These days the internet has become the primary need for each and every one. So you need the best browser that is fast, secure, has a good interface and provides you with the best user experience. 6/12/ · Slimjet is one of the best browsers I've ever used. It's a Chromium fork but it's better than big names, because it's more flexible, more customizable and has a lot of good features. I've tried tons of browsers, but none of them is complete, fast, customizable and secure like Slimjet. 7/26/ · Citrio is a fast and lightweight alternative browsers option based off of Chromium. Because of this, the layout and functionality are like Google Chrome, But more straightforward. As far as features are concerned, Citrio features a built-in download manager with a download accelerator to speed things up. 12/7/ Firefox Browsers. Price: Free There are two really good Firefox browsers. The first is the standard Firefox Browser. It features all of the good stuff such as cross-platform syncing, a rock solid. 3/26/ This is the complete list of all the web browsers. Most of the peoples probably do not know about the names but after reading this post, you will know all the web browsers that serves the internet. Chrome, Firefox, Opera, UC Browsers are popular among the list. Complete List of Web Browsers []. Opera web browser is one of the oldest web browsers which was released by Opera Software in the year The freeware browser was written in C++ that is available in more than 40 languages. Opera browser is available for Windows, UNIX and OS X. Opera browser uses the Blink layout engine. A right lightweight web browser will make a huge difference to your everyday browsing by offering a high-speed performance, better security, and more flexibility through different extensions. Let's have a look at the comparison of lightweight web browsers and the list of top 10 best free lightweight browsers for Windows 10 computer. Best 30 Web Browsers For Windows To Get Fastest Access Hawlader. 1. Internet browser or web browser is one of the important elements for the modern technology world. Basically, we can consider the web browser as the gateway of the internet which is used for accessing the vast area of online knowledge. It just a generic list to help. Vivaldi browser is a fast, private and secure browser that blocks ads and trackers. It puts you in control with unique features. Get Vivaldi for Windows, macOS, Linux, and Android! Best Blog For 80+ Free VPNs,90+ Facebook Tips,92+ Online Chat Rooms Tricks,50+ Web Browsers,30+ Blogspot Hacks, Premium Domains And Many More. 4/12/ · 10 Best Browsers For Old, Slow PCs ( Edition) So, now even if you choose to use Google Chrome browser on Windows XP or Windows 7, you can expect a few bugs and crashes. So, to deal with such issues, we have compiled a list of best web browsers for old and slow computers. Download software in the Browsers category. A stylish and fast web browser that provides a complex set of features and tools to help

you get t Jun 19th, GMT. Get a faster, better browser. Opera's free VPN, Ad Blocker, integrated messengers and private mode help you browse securely and smoothly. Share files instantly between your desktop and mobile browsers and experience web with a free cryptowallet.  $1/1/\cdot$  It is based on Fast Light Toolkit, known for its speed and small footprint. It can help web developers to obey web standing through a bug meter, which detects bugs at parsing time. The browser features tabbed browsing, bookmarks, support for jpeg, png and gif. Web browsers are software programs that enable users to view pages and material on the World Wide Web, the Internet-based system of interlinked content. Deep Web Browsers are browsers which let you access the Deep web. The Deep Web, as the name suggests is the "deeper" part of the Internet. Something that you can't access with your Google Chrome, Mozilla Firefox, or any other day-to-day browsers and that's exactly where the Deep Web Browser comes to .

https://docs.google.com/viewer?a=v&pid=sites&srcid=ZGVmYXVsdGRvbWFpbnxqazdqZmd2ajd5ZnxneDo0NjBjMDJhMjY5NzQ5NDY5

https://docs.google.com/viewer?a=v&pid=sites&srcid=ZGVmYXVsdGRvbWFpbnxodmJueWNoNmR8Z3g6NDA1M2ZINjJmMGE3MDIzMQ

https://img0.liveinternet.ru/images/attach/d/2//6706/6706020 matshita uj 841s firmware toshiba.pdf

https://img1.liveinternet.ru/images/attach/d/2//6677/6677513 led zeppelin iv free mp3.pdf

https://img1.liveinternet.ru/images/attach/d/2//6647/6647327 childrens pc games.pdf

https://img0.liveinternet.ru/images/attach/d/2//6758/6758662 singer merritt 4552 sewing machine manual.pdf

https://img0.liveinternet.ru/images/attach/d/2//6702/6702554 clinical psychology books pdf free.pdf

https://img0.liveinternet.ru/images/attach/d/2//6666/666668 mahmoud karimi bazi rooza mp3.pdf

https://img1.liveinternet.ru/images/attach/d/2//6713/6713865 windows 7 ultimate 64 bit iso torrent link.pdf

https://docs.google.com/viewer?a=v&pid=sites&srcid=ZGVmYXVsdGRvbWFpbnxrOHlnazhmeXxneDozZjFhYzk0MTExZjVhMzhm

https://img1.liveinternet.ru/images/attach/d/2//6699/6699209 crack to remove windows genuine advantage xp sp3.pdf